Questions from June 2013 Tech Webinar

Presented by: Jonathan McNatty

Title: USING P6 R8.3 VISUALIZER TO CREATE SCHEDULE GRAPHICS

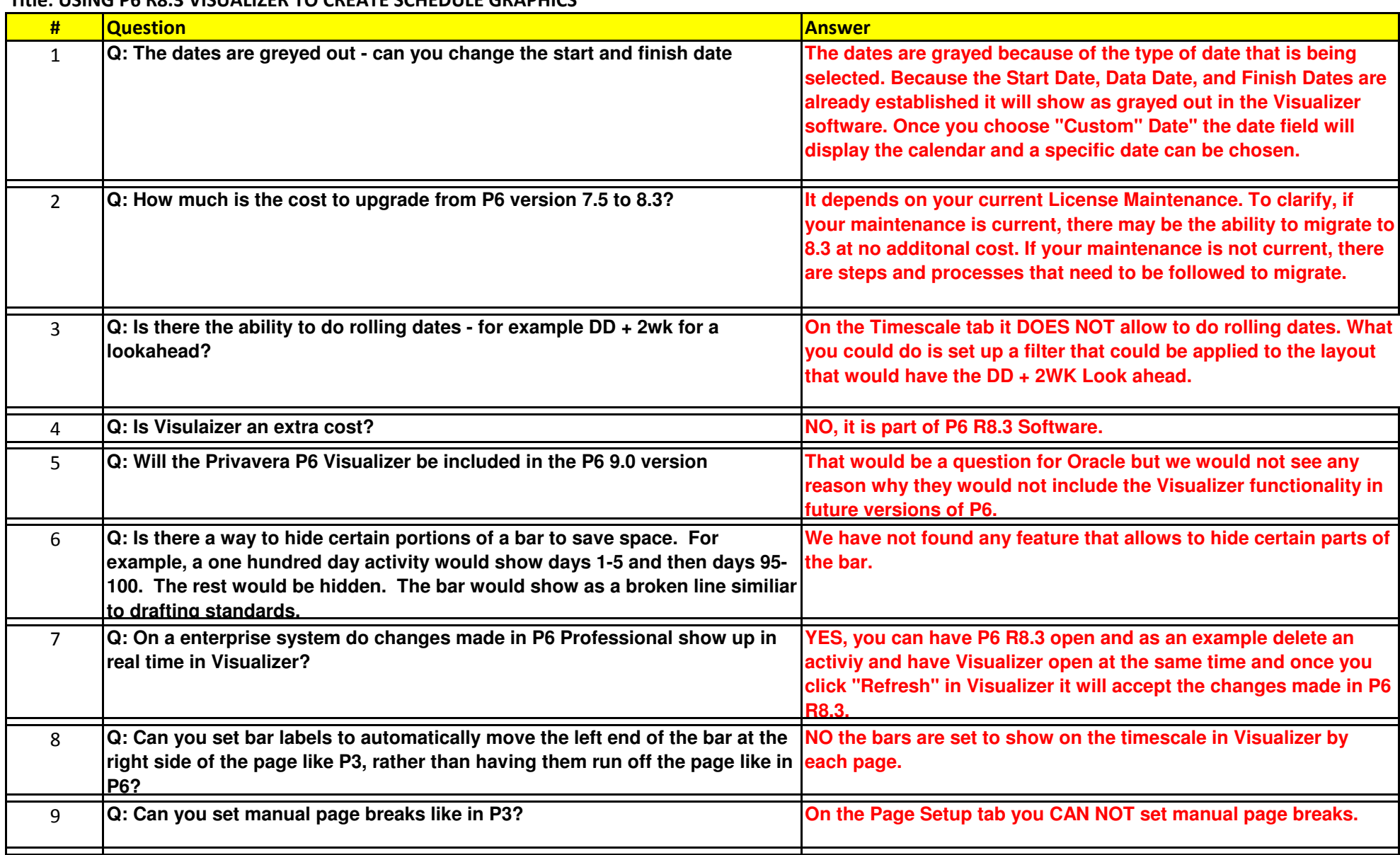

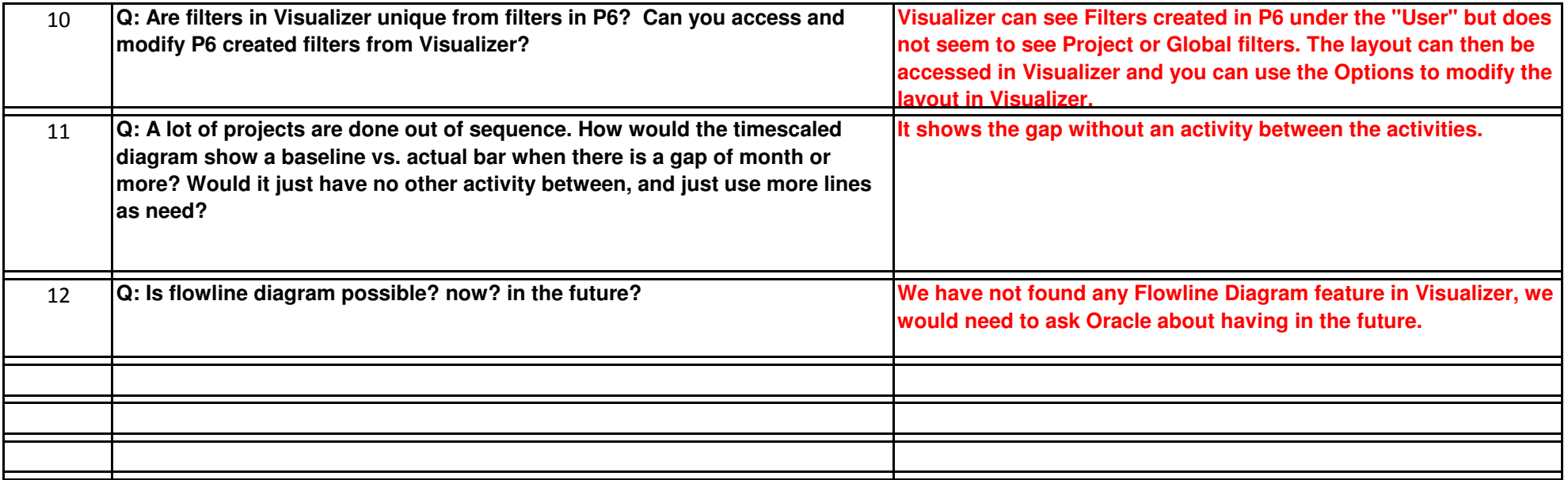